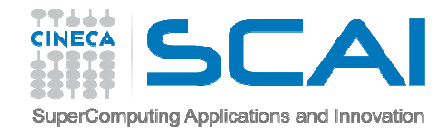

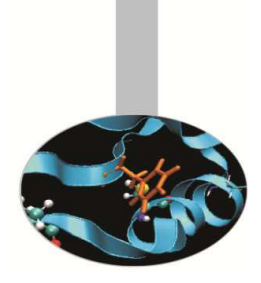

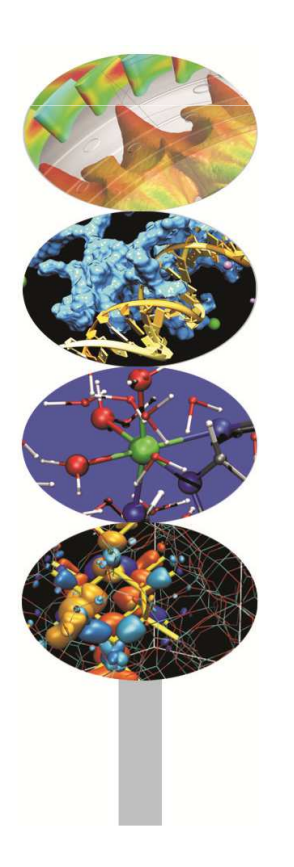

# VETTORI E MATRICIFunzioni Intrinseche

**Introduction to Fortran 90**Massimiliano Guarrasi, CINECAm.guarrasi@cineca.it

Ottobre 2014

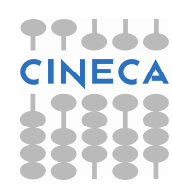

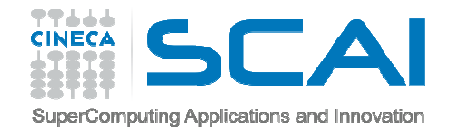

# FUNZIONI INTRINSECHE

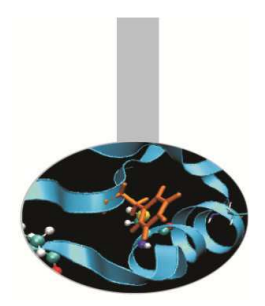

 Le funzioni intrinseche relative a vettori e matrici (in Fortran 90) sononumerose e possono essere classificate in base al loro ambito di azione:

- **Calcolo** (*arithmetic*)
- **Riduzione** (*reduction*)
- **Informative** (*inquiry*)
- **Costruttive** (*construction*)
- **Ricerca** (*location*)
- **Manipolazione** (*manipulation*)

### **Funzioni di calcolo (***arithmetic***)**

DOT\_PRODUCT(v,w) MATMUL(a,b)

 calcola il prodotto scalare dei vettori V e Wcalcola il prodotto matriciale tra A e B

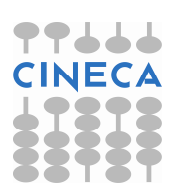

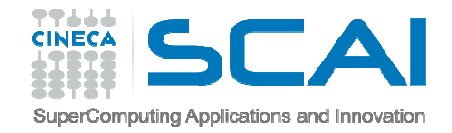

### PRODOTTO DI MATRICI

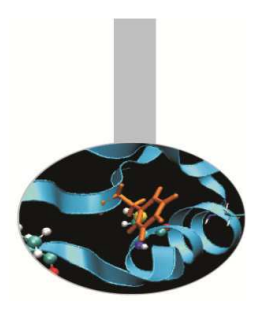

### **Esempio 1: Prodotto di matrici**

```
Sintassi Fortran 77 (comunque valida)
```

```
REAL a(5,10), b(10,20), c(5,20) c in Cuesto e' il prodotto matriciale, in Fortran 77
      DO 100 j = 1, 20

DO 110 i = 1, 5 
c(i,j) = 0.0 
DO 120 k = 1, 10 
c(i,j) = c(i,j) + a(i,k) * b(k,j) 120 CONTINUE<br>110 CONTINUE
110 CONTINUE<br>100 CONTINUE
      CONTINUE
          . . .
```
#### *Prodotto di matrici in Fortran 90*

```
REAL, DIMENSION(5,10) :: a

REAL, DIMENSION(10,20) :: b REAL, DIMENSION(5,20) :: c
.<br>2011 : Questo e' il prodotto matriciale, in Fortran 90
  c = \text{MATMUL}(a, b). . .
```
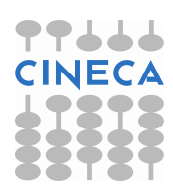

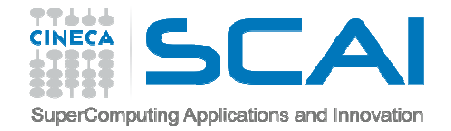

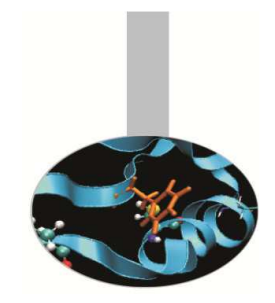

## PRODOTTO SCALARE

### **Esempio 2: Prodotto scalare**

*Sintassi Fortran 77 (comunque valida)*

REAL a(10), b(10), c

\n
$$
c = 0.0
$$
\nDo 100 i = i, 10

\n
$$
c = c + a(i) * b(i)
$$
\nCONTINUE

\n...

*Sintassi vettoriale Fortran 90*

REAL, DIMENSION(10) :: a, bREAL  $: c = 0.0$ . . . c = DOT\_PRODUCT(a,b)  $\bullet \qquad \qquad \bullet \qquad \bullet \qquad \bullet \qquad \bullet$ 

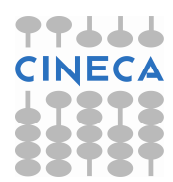

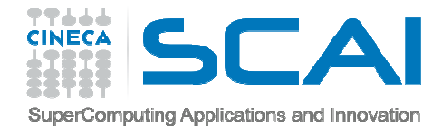

# FUNZIONI INTRINSECHE DI RIDUZIONE

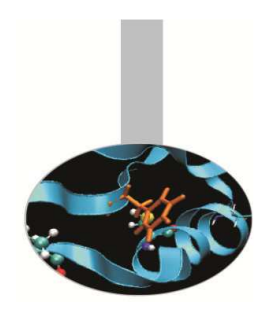

 Le funzioni di riduzione si applicano a vettori e matrici. Ritornano un valore scalare, a meno che non venga specificato lungo quale dimensione fare iconti, per cui ritornerebbero un risultato vettoriale o matriciale.

Le funzioni ALL, ANY, COUNT si applicano a matrici di tipo logico e ritornano un valore di tipo logico o numerico. Le funzioni MAXVAL, MINVAL, PRODUCT , SUM si applicano a matrici di tipo numerico e ritornano un valore numerico.

### **Funzioni di riduzione (***reduction***)**

ALL(MASK[,DIM]) .TRUE. solo se tutti gli elementi sono .TRUE.<br>ANY(MASK[,DIM]) .TRUE. se almeno un elemento è .TRUE.  $\Box$ TRUE. se almeno un elemento è  $\Box$ TRUE. COUNT(MASK[,DIM]) numero degli elementi .TRUE. MAXVAL(ARRAY[,DIM][,MASK]) valore del massimo degli elementi MINVAL(ARRAY[,DIM][,MASK]) valore del minimo degli elementi PRODUCT(ARRAY[, DIM][, MASK]) prodotto degli elementi SUM(ARRAY[,DIM][,MASK])somma degli elementi

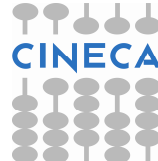

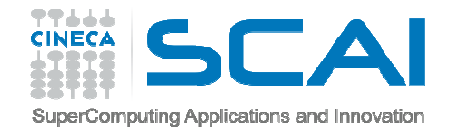

## RICERCA DEL MASSIMO

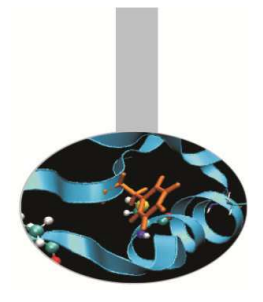

### **Esempio 1: Ricerca del massimo**

```
Sintassi Fortran 77 (comunque valida)
```

```
REAL a(100,100,100) . . . 
C Ricerca del valore massimo inferiore a 1.0 
     valmax = a(1,1,1)DO i = 1, 100DO j = 1, 100
DO k = 1, 100 
IF ( a(k,j,i) .LT. 1.0 ) THEN 
IF ( a(k,j,i) .GT. valmax ) valmax = a(k,j,i) 
               END IF END DO END DO END DO 
. . .
```
#### *Sintassi Fortran 90*

```
REAL, DIMENSION(100,100,100) :: a .<br>Pricerca del valore massimo [inferiore a 1.0]
  valmax = MAXVAL a [MASK=(a<1.0)]
```
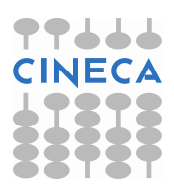

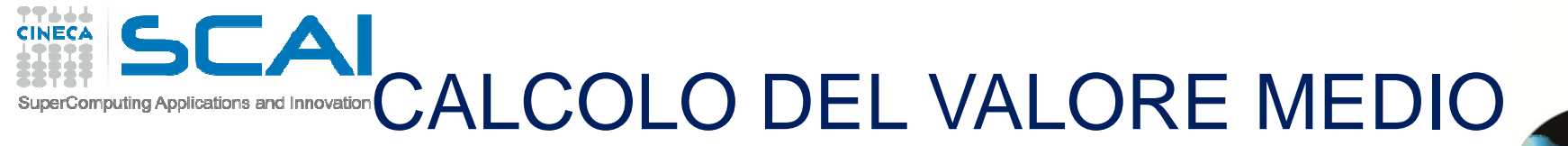

#### **Esempio 2 : Calcolo del valore medio**

*Sintassi Fortran 77 (comunque valida)*

```
REAL a(100,100,100) . . . 
C Ricerca del valore medio per gli elementi positivi
     somma = 0.0numel = 0DO i = 1, 100
DO j = 1, 100 
DO k = 1, 100 
IF ( a(k,j,i) .GT. 0.0 ) THEN somma = somma + a(k, j, i)numel = numel + 1END IF END DO END DO END DO 
valmed = somma / numel
```
*Sintassi Fortran 90*

```
REAL, DIMENSION(100,100,100) :: a . . . 
valmed = SUM(a,MASK=(a>0.0)) / COUNT(MASK=(a>0.0))
```
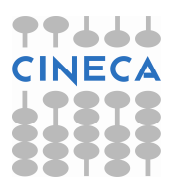

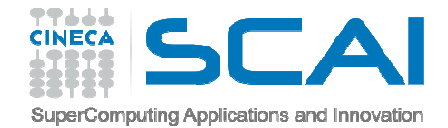

### USO DI ALL

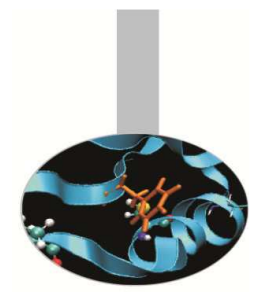

**Esempio 3 : Uso di ALL**

```
LOGICAL :: test, test2, test3REAL, DIMENSION(3, 2) :: a
a= RESHAPE( (/5,9,6,10,8,12/),(/3,2/) ). . . 
test = ALL(a > 5) ! false 
test2 = ALL(a < 20) ! true
test3 = ALL(a >= 5 .AND. test2) ! true \bullet \qquad \qquad \bullet \qquad \bullet \qquad \bullet \qquad \bullet \qquad \bullet
```
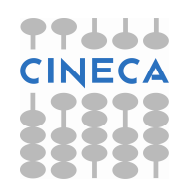

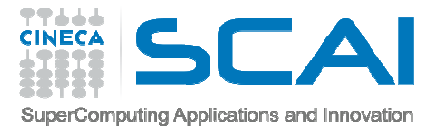

# FUNZIONI INTRINSECHE INFORMATIVE

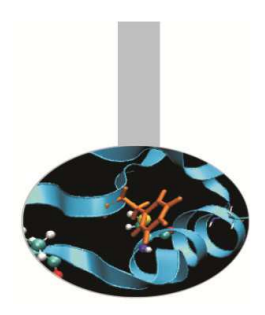

Queste funzioni permettono di **conoscere le proprietà** delle variabili.

ALLOCATED si applica a matrici allocabili e sinonimi e ritorna un valore di tipo logico.

LBOUND, UBOUND si applicano a matrici e ritornano i vettori che specificano i limiti inferiori e superiori della numerazione degli indici. Hanno la stessa dimensione dellematrici cui sono applicati.

SHAPE si applica a matrici e scalari e ritorna un vettore di lunghezza pari al numero di dimensioni della matrice, che descrive l'estensione di ogni dimensione. Per gliscalari la lunghezza del risultato è 0.

SIZE si applica solo a matrici e ne ritorna la dimensione.

### **Funzioni informative (***inquiry***)**

SHAPE(SOURCE)SIZE(ARRAY[,DIM])UBOUND(ARRAY[,DIM])

ALLOCATED(ARRAY) .TRUE. se la memoria è associata LBOUND(ARRAY[,DIM]) limiti inferiori per gli indici, per ogni dimension e forma della matrice (si applica anche agli scalari) dimensione della matrice

) limiti superiori per gli indici, per ogni dimensione

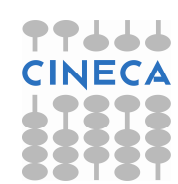

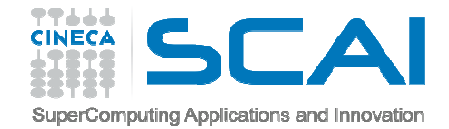

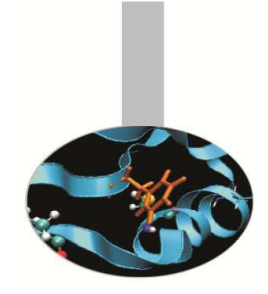

### USO DI SIZE

**Esempio 1: Uso di SIZE**

REAL, DIMENSION $(3, 2)$  :: a . . . num = SIZE(a) ! num=6 num = SIZE(a, DIM=1) ! num=3 num = SIZE(a, DIM=2) ! num=2 . . .

E' possibile usare SIZE anche nelle dichiarazioni:

```
REAL, DIMENSION(lda, n) :: a

REAL, DIMENSION(SIZE(a,1),SIZE(a,2)) :: temp
```
#### **Esempio <sup>2</sup>**

```
REAL DIMENSION(2:3,2:5) :: a

WRITE(*,*) LBOUND(a) ! (/2,2/)
WRITE(*,*) UBOUND(a) ! (/3,5/)WRITE(*,*) SHAPE(a) ! (/2,4/)WRITE(*,*) SIZE(a) ! 8
```
 $\bullet \qquad \qquad \bullet \qquad \bullet \qquad \bullet \qquad \bullet \qquad \bullet$ 

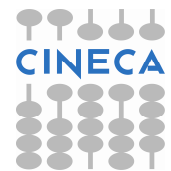

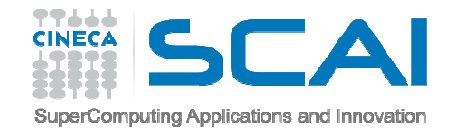

# IL COSTRUTTO WHERE

 Il costrutto WHERE è utilizzato per controllare quali elementi di un **array** sono oggetto di un'assegnazione sulla base del risultato di una condizione logica.

L'istruzione WHERE ha la sintassi:

WHERE (matrice\_logica) assegnazione matriciale

L'assegnazione matriciale viene eseguita se, elemento per elemento, la condizione matriciale

è vera. **Matrice\_logica e assegnazione\_matriciale devono essere conformi.**

In generale il costrutto WHERE ha la sintassi:

```
WHERE (matrice_logica) 
assegnazione_matricialeELSEWHERE 
assegnazione_matricialeEND WHERE
```
L'istruzione ELSEWHERE all'interno del costrutto consente di fare assegnazioni quando la condizione è falsa.I costrutti WHERE non possono essere annidati in Fortran 90, mentre il Fortran 95<br>introduce questa possibilità introduce questa possibilità.

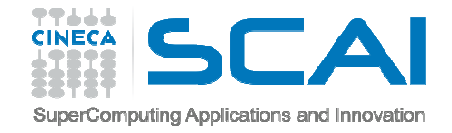

### IL COSTRUTTO WHERE

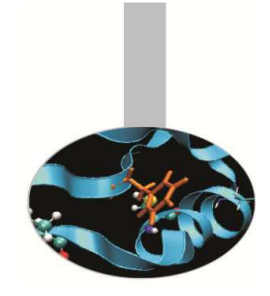

### **Esempio 1: Evitare la divisione per zero (caso 1)**

```
Sintassi Fortran 77 (comunque valida)
REAL a(100,100), b(100,100) \overline{DO} 100 i = 1, 100
          DO 100 j = 1, 100

IF ( b(j,i) .GT. 0.0 ) THEN a(j,i) = a(j,i) / b(j,i)END TF
```
#### *Sintassi Fortran 90*

 REAL, DIMENSION(100,100) :: a, b . . . WHERE ( b > 0.0 ) a = a / b

**Esempio 2: Evitare la divisione per zero (caso 2)**

```
INTEGER, DIMENSION(8,8) :: a. . . .<br>25 / 24 - 0
WHERE ( a<=0 ) a = 0
ELSEWHERE 
a = 1/aEND WHERE
```
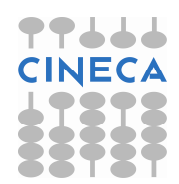

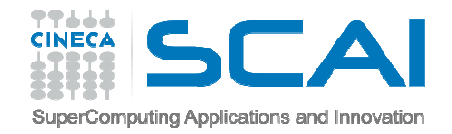

# ARRAY DI DIMENSIONE NULLA

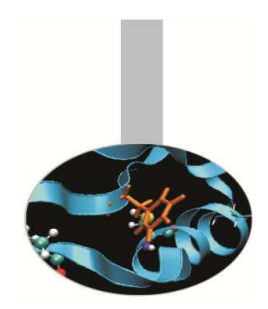

Il Fortran 90 permette di trattare **vettori e matrici di dimensione nulla**. Questo si verifica quando il limite superiore della dimensione è minore dellimite inferiore.

Questo fatto, apparentemente irrilevante, facilita la stesura del codice perché non è più necessario tener conto di molti casi particolari, per esempio dei contorni. Nellospecifico può consentirci di non scrivere ulteriore codice per gestire il casoparticolare.

Se viene chiamata l'esecuzione di un'istruzione su un array o una sua sezione a dimensione nulla, l'istruzione non viene eseguita e il programma non va in errore: ilprogrammatore non deve quindi occuparsi del problema.

#### **Esempio**

```
DO i = 1, n
     x(i) = b(i) / a(i,i)! Lunghezza nulla per I = N: valido comunque
     b(i+1:n) = b(i+1:n) - a(i+1:n,i) * x(i)END DO
```
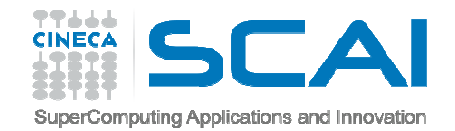

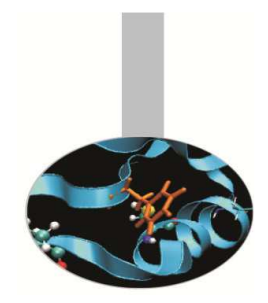

### FUNZIONI COSTRUTTIVE

- • **MERGE(TSOURCE,FSOURCE,MASK)** si applica a 3 matrici conformi. Le prime 2 devono essere dello stesso tipo, MASK dev'essere di tipo logico. Si genera una matrice conforme a MASK e di tipo<br>usuale alle prime duouil valere di espi elementi uguale alle prime due; il valore di ogni elemento proviene da TSOURCE se l'elemento corrispondente di MASK <sup>è</sup>.TRUE., altrimenti proviene da FSOURCE.
- $\bullet$ **PACK(ARRAY, MASK[, VECTOR])** genera un<br>vettore prendende sli elementi di ABBAV che vettore prendendo gli elementi di ARRAY che corrispondono agli elementi .TRUE. di MASK. MASK può essere lo scalare .TRUE.. Se VECTOR è più lungo, si prende il resto degli elementi da quel vettore.
- $\bullet$  **UNPACK(VECTOR,MASK,FIELD)**genera una matrice conforme a MASK prendendo da VECTOR gli elementi corrispondenti ai valori . TRUE . di<br>MAGK, Se VEGEOD non è shkastanza lungo si MASK. Se VECTOR non è abbastanza lungo, si prendono gli elementi della matrice FIELD, che dev'essere conforme a MASK o essere uno scalare.
- •**SPREAD(SOURCE, DIM, NS)** genera una matrice<br>duplicande NG volto il vettore COUDGE nella duplicando NS volte il vettore SOURCE nella dimensione DIM.

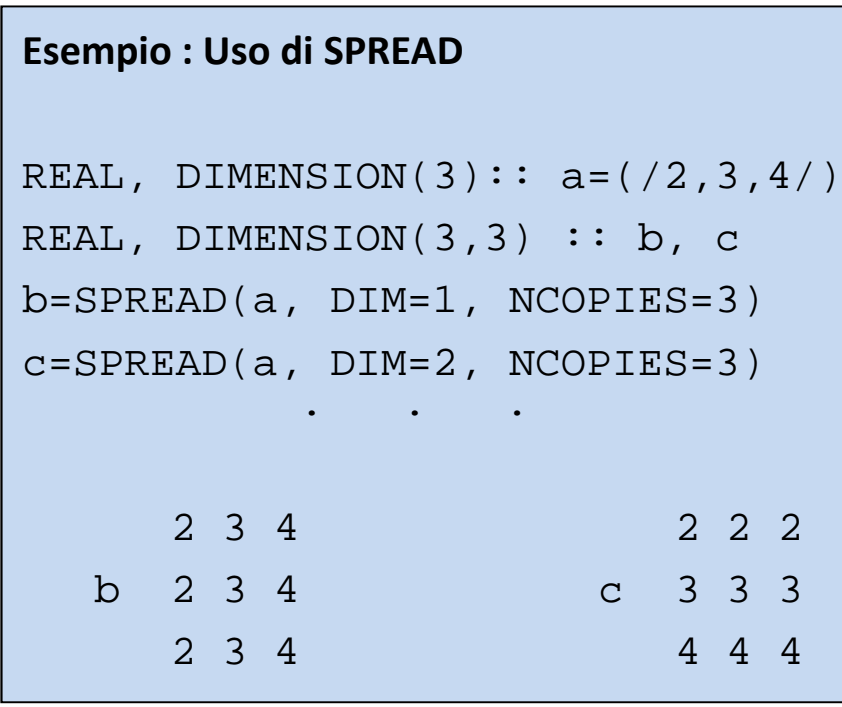

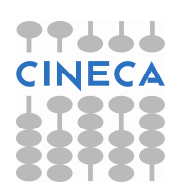

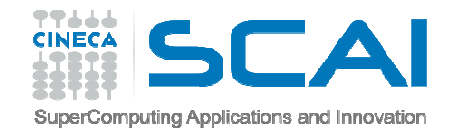

# FUNZIONI DI RICERCA

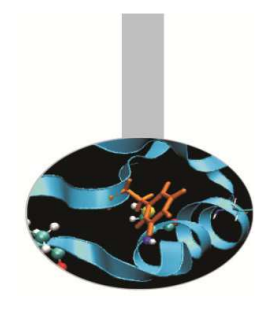

#### **Funzioni di ricerca (***location***):**

ritornano la posizione dell'elemento massimo e minimo di una matrice.

- • **MAXLOC(ARRAY[,MASK])** genera un vettore con la posizione dell'elemento di valore massimo della matrice ARRAY, eventualmente considerando i soli elementi corrispondenti a .TRUE. di MASK.
- $\bullet$  **MINLOC(ARRAY[,MASK])** genera un vettore con la posizione dell'elemento di valore minimo della matrice ARRAY, eventualmente considerando i soli elementi corrispondenti a . TRUE . di MASK.

#### **Alcuni esempi di riepilogo:**

 0.1 0.2 0.3 0.4 MAXVAL(a) : 40.0  $MAXLOC(a)$ :  $( /3, 4/ )$  $a(3,4) = 1.0 \n2.0 \n3.0 \n4.0 \n10. \n20. \n30. \n40.$  10. 20. 30. 40. MAXVAL(a,DIM=2) : (/0.4,4.0,40.0/) 0.1 0.2 0.3 1.1 1.2 1.3 2.1 2.2 2.3  $c(3,3,3) = 1.0 2.0 3.0 1.1 2.1 3.1 1.2 2.2 3.2$ 10. 20. 30. 11. 21. 31. 12. 22. 32.  $MAXVAL(c)$  : 32.0 2.1 2.2 2.3  $1.2$   $2.2$   $3.2$  $MAXVAL$  (c, DIM=3): 12. 22. 32.  $SHAPE(MAXVAL$  (c, DIM=3)) : (/3,3/) MAXLOC(MAXVAL(c,DIM=3)) : (/3,3/)

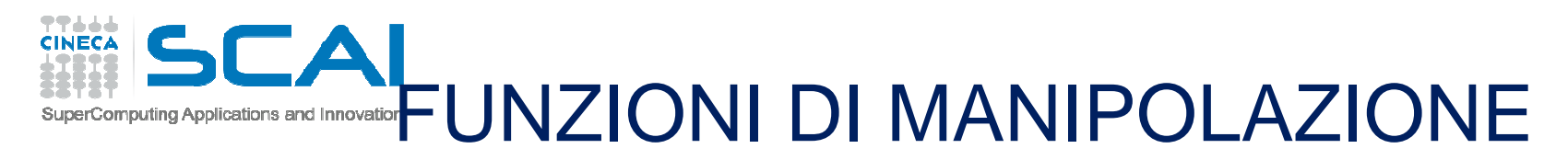

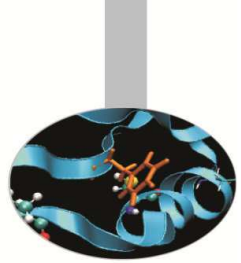

### **Funzioni di manipolazione (***manipulation***)**

- • **CSHIFT(ARRAY,SHIFT[,DIM])** genera una matrice conforme a ARRAY, spostando gli elementi di ARRAY in modo circolare lungo la dimensione specificata da<br>DIM (e la nrima), della guantità indicata in GUI ET DIM (o la prima), della quantità indicata in SHIFT.
- $\bullet$ **EOSHIFT(ARRAY, SHIFT[, BOUNDARY][, DIM])** genera una matrice conforme a<br>
appay enettende ali elementi di appay lunge le dimensione enecificate de DIM (e la ARRAY, spostando gli elementi di ARRAY lungo la dimensione specificata da DIM (o la prima), della quantità indicata in SHIFT. Gli elementi che finiscono fuori dalle dimensioni di ARRAY sono persi. Le posizioni lasciate libere sono azzerate oppure riempite con gli elementi di BOUNDARY.
- $\bullet$ **TRANSPOSE(MATRIX)** genera la trasposta della matrice MATRIX.

#### **Esempi:**

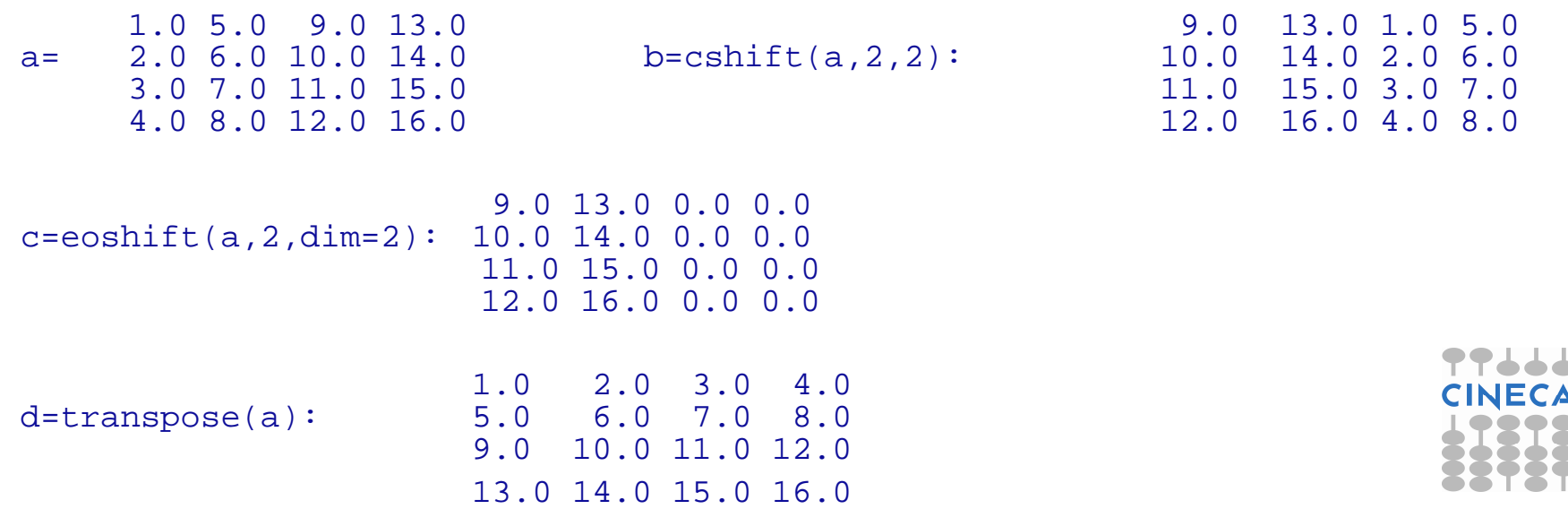

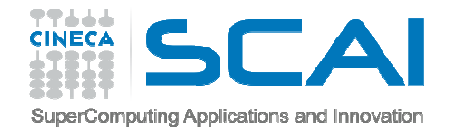

# **ESERCIZI**

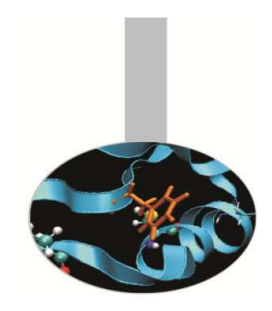

- 1. Generare una matrice A 9x9 i cui elementi siano A(i,j) = ij (es. a(3,4)=34) e stamparla a video e su file (*matrice.f90*).
- 2. Scrivere un programma che costruisca e stampi una matrice 10 x 10 che rappresenti la Tavola Pitagorica (*tavolapitagorica.f90*).
- 3. Scrivere un programma che generi una scacchiera 8x8 con "B" e "W" in posizioni alternate, usando la notazione vettoriale (*board.f90*).
- 4. Dato un vettore v nel piano ed un angolo di rotazione θ calcolare il vettore ruotato sfruttando la matrice di rotazione

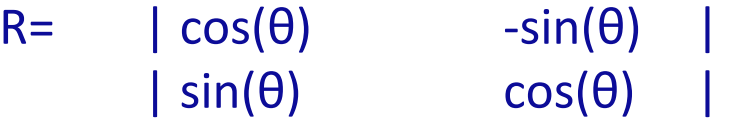

Utilizzare un modulo per fare tutti i calcoli (*rotazione.f90*).

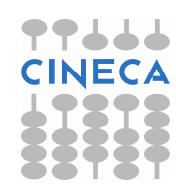

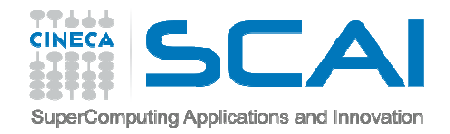

### Esercizi

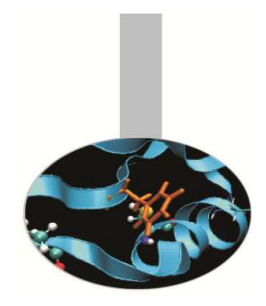

- 5. Utilizzando il file contenente la matrice dell'esercizio 1, facendo uso del costrutto WHERE sostituire con 0 tutti i numeri pari e mantenere nella loro posizione tutti i numeri dispari (*matrice2.f90*).
- 6. Partendo dal programma board.f90 riscrivere l'algoritmo che genera una tastiera usando WHERE (*board1.f90*).
- 7. Partendo dal programma renum0.f90 trovare valore e posizione del valore massimo del vettore RA(:) e della sua sezione RA(1:3) (*renum.f90*).
- 8. Riscrivere il programma spread1.f90 così da generare una matrice RA(i,j) = 1.0/REAL(i+j+1) (*spread2.f90*).

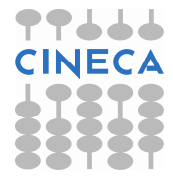

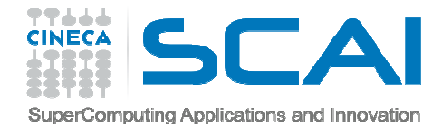

# SOLUZIONE ESERCIZIO 1matrice.f90 1/2

```
PROGRAM matrice
IMPLICIT NONE
INTEGER, PARAMETER :: n=9
REAL, DIMENSION(n,n) :: A, B, CINTEGER, DIMENSION(n) :: vINTEGER :: i,jDO i=1,n
DO j=1,n
A(i,j)=REAL(i*10+j)END DOEND DOOPEN(11,FILE='matrice.dat',STATUS='replace')DO i=1,n
WRITE(*,*) A(i,:)
WRITE(11,*) A(i,:)END DOCLOSE(11)
```
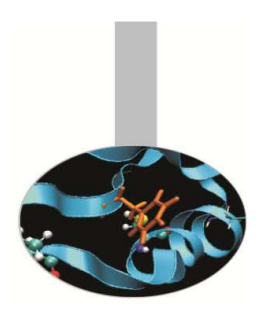

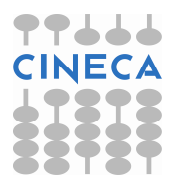

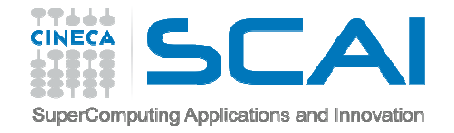

### SOLUZIONE ESERCIZIO 1matrice.f90 2/2

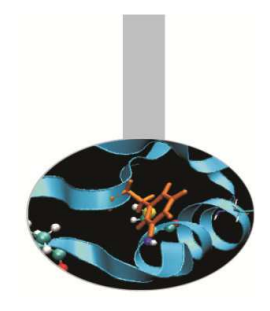

 $A=0.0$  $v = ( / (REAL(i), i = 1, n) / )$ 

 $B = SPREAD(v, DIM=1, NCODEIS=n)$ C = SPREAD(v,DIM=2,NCOPIES=n)

```
A=B+C*10DO i=1,n\texttt{WRTTE}(*,*) A(i,:)END DO
```
END PROGRAM matrice

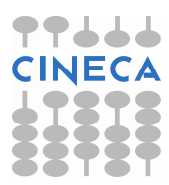

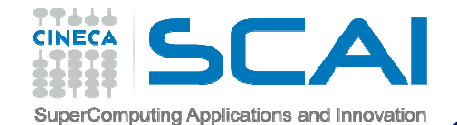

### SOLUZIONE ESERCIZIO 2tavolapitagorica.f90 1/2

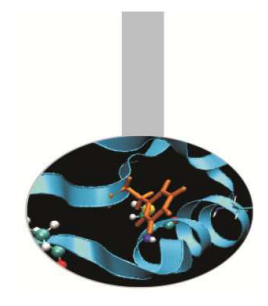

```
PROGRAM Pitagora
```

```
IMPLICIT NONE<code>INTEGER</code>, <code>DIMENSION(10,10) :: a,b,p</code>
INTEGER, DIMENSION(10) :: vINTEGER :: iv = ( / (i, i = 1, 10) / )
WRITE(*,*) "V = "WRITE(*,100) v
```

```
a = SPREAD(v, DIM=1, NCOPIES=10)

b = SPREAD(v,DIM=2,NCOPIES=10)
```

```
WRITE(*, *) "A = "
DO i=1,10
WRITE(*,100) a(i,:)END DO
```
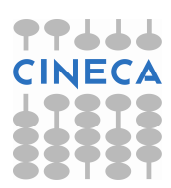

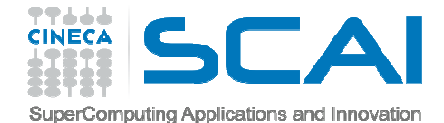

# SOLUZIONE ESERCIZIO 2tavolapitagorica.f90 2/2

```
WRITE(*, *') "B = "
  DO i=1,10WRITE(*,100) b(i,:)END DOp=a*bWRITE(*, *') "P = "DO i=1,10
WRITE(*,100) p(i,:)END DO100 FORMAT(10(1x,i3))
```

```
END PROGRAM Pitagora
```
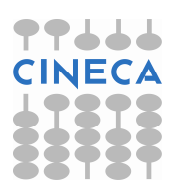

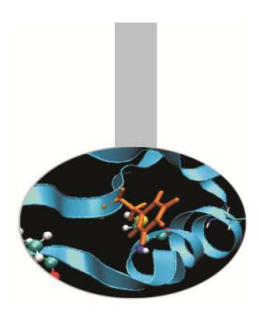

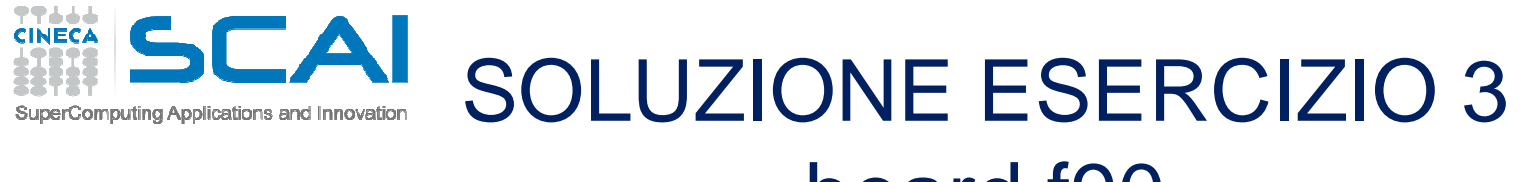

### board.f90

PROGRAM chequerboard

```
IMPLICIT NONE
CHARACTER (LEN = 1) , DIMENSION (8,8) :: chboard! Version 1: 4 statements:\texttt{WRITE}(\star, \cdot (\cdot \cdot \texttt{Version 1 - 4 statements: ''/})')chboard (1:8:2,::2) = 'B'chboard (2:8:2,::2) = 'W'chboard (1:8:2,2::2) = 'W'
  chboard (2:8:2,2::2) = 'B'
 WRITE(*,'(8A4)') chboardREAD (*, *)! Version 2: 3 statements:\texttt{WRITE}(\star, \cdot (\texttt{///} \cdot \texttt{Version 2 - 3 statements: '///}')')chboard = 'B'chboard (2:8:2,::2) = 'W'chboard (1:8:2,2::2) = 'W'WRITE(*,'(8A4)') chboardREAD (*,*)STOP

END PROGRAM chequerboard
```
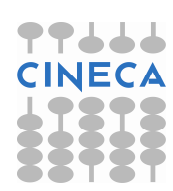

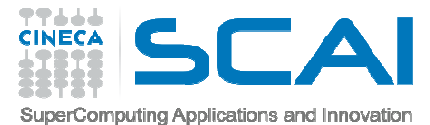

# SOLUZIONE ESERCIZIO 4rotazione.f90 1/2

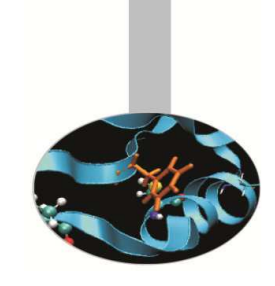

MODULE vettori

```
IMPLICIT NONE
REAL, DIMENSION(2) :: v,v1REAL :: theta
```
**CONTAINS** 

```

SUBROUTINE rota (v,theta,v1)
REAL, DIMENSION(2,2) :: RREAL, DIMENSION(2) : v,v1REAL :: theta
! Costruzione della matrice di rotazione
             R=cos(theta)
R(1,2)=-sin(theta)R(2,1)=sin(theta)
```
 $v1 = matmul(R, v)$ 

END SUBROUTINE rota

END MODULE vettori

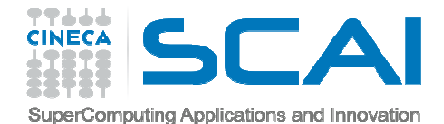

### SOLUZIONE ESERCIZIO 4rotazione.f90 2/2

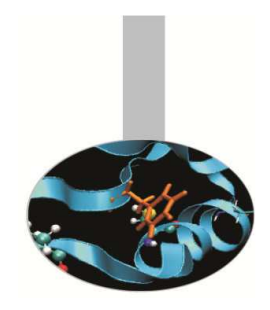

```
PROGRAM rotazioneUSE vettori
```

```
WRITE(*,'(A10)',ADVANCE='no') "theta: "READ(*,*) theta
```

```
WRITE(*,'(A10)',ADVANCE='no') "vettore: "READ(*, *) v
```

```
CALL rota (v, theta, v1)
```

```
write(*,*) v1END PROGRAM rotazione
```
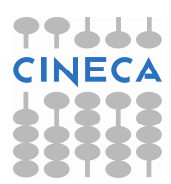

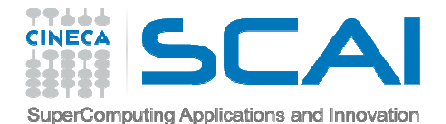

### SOLUZIONE ESERCIZIO 5matrice.f90

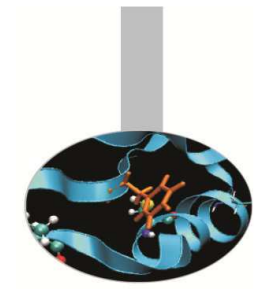

```
PROGRAM matricebisIMPLICIT NONE
REAL, DIMENSION(9,9) :: BINTEGER :: iOPEN(UNIT=11,FILE='matrice.dat')DO i=1, 9
READ(11,*) B(i,:)END DO
CLOSE(11)WHERE (MOD (INT(B), 2) == 0)B=0
END WHEREDO i=1,9
WRITE(*,*) B(i,:)END DOEND PROGRAM matricebis
```
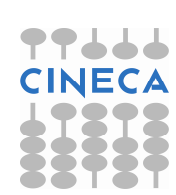

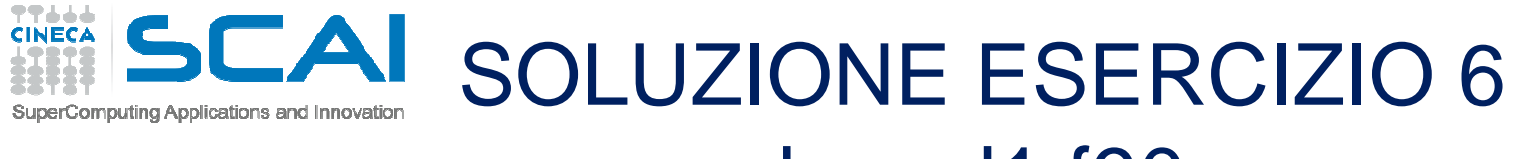

### board1.f90

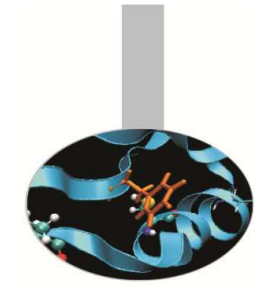

PROGRAM chequerboard

```
IMPLICIT NONE
CHARACTER (LEN = 1) , DIMENSION (8,8) :: chboardINTEGER :: i, j! Version 1: 4 statements:
WRITE(*,'('' Version 1 - 4 statements: ''//)')
 chboard (1:8:2,::2) = 'B'chboard (2:8:2,::2) = 'W'chboard (1:8:2,2::2) = 'W'chboard (2:8:2,2::2) = 'B'
 WRITE(*,'(8A4)') chboardREAD (*, *)! Version 2: 3 statements:
WRITE(*,'(//'' Version 2 - 3 statements: ''//)')
 chboard = 'B'WHERE (MOD(RESHAPE) / / (I+J,I=1,8),J=1,8) / / (78,8/)),2) == 1)chboard = 'W'END WHEREWRITE(*,'(8A4)') chboardREAD (*,*)STOP

END PROGRAM chequerboard
```
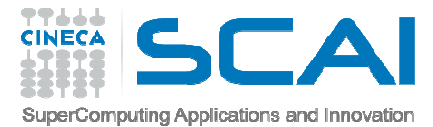

### SOLUZIONE ESERCIZIO 7renum.f90 1/2

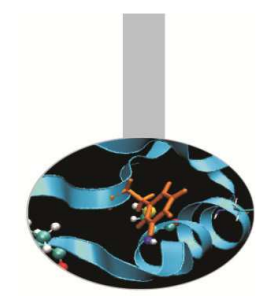

PROGRAM renum

IMPLICIT NONE

```
REAL, DIMENSION (-3:4) :: ra

INTEGER, DIMENSION (1) :: locmax1, locmax2! Assign elements of array ra:ra = ( / 1.2, 3.4, 5.4, 11.2, 1.0, 3.7, 1.0, 1.0 / )WRITE(*,*) " LBOUND(ra), UBOUND(ra) = ",LBOUND(ra), UBOUND(ra)
WRITE(*,*) " RA(:,:) = ", ra
WRITE(*, *) ""

! Find location of maximum value of whole array:
! (Note value given assumes first element has location 1.)locmax1 = MAXLOC(ra)
WRITE(*,*) ' MAXLOC(ra) = ', locmax1(1)! Find location of maximum value of array section:locmax2 = MAXLOC(<math>ra(1:3)</math>)
WRITE(*,*) ' MAXLOC(ra(1:3)) = ', locmax2(1)
```
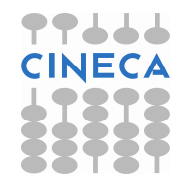

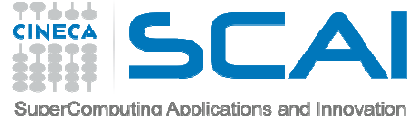

### SOLUZIONE ESERCIZIO 7renum.f90 2/2

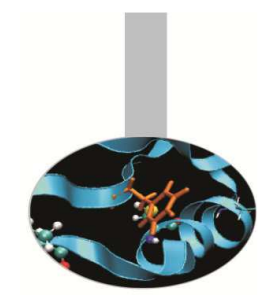

 $W$ RITE $(*, *)$ 

```
! Find value of element with maximum value of whole array from location:WRITE(*,*) 'Maximum value of whole array is: ', &ra(LBOUND(ra) + locmax1(1) - 1)! Check with MAXVAL:
WRITE(*,*) 'Maximum value of whole array using MAXVAL is: ', MAXVAL(ra)WRITE(*, *)! Find value of element with maximum value of array section from location:
WRITE(*,*) 'Maximum value of ra(1:3) is: ', ra(locmax2(1))! ( Value is ra(1 + locmax2(1) - 1) )
! Check with MAXVAL:
WRITE(*,*) 'Maximum value of ra(1:3) using MAXVAL is: ', MAXVAL(ra(1:3))
```
STOPEND PROGRAM renum

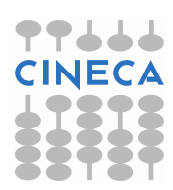

### $\mathsf{L}\mathsf{A}\mathsf{I}$ SOLUZIONE ESERCIZIO 8SuperComputing Applications and Innovation spread2.f90

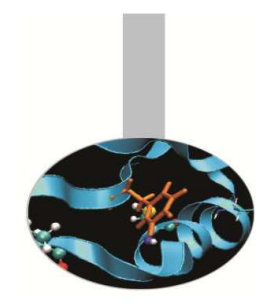

PROGRAM spread2

```
IMPLICIT NONE
INTEGER, PARAMETER :: n = 5INTEGER :: i, j
REAL, DIMENSION (n,n) :: raWRITE(*, '("Using SPREAD:"//)')
ra = 1.0 / REAL( SPREAD( (/ (i, i = 1, n) /), DIM = 1, NCOPIES = n) &
         + SPREAD( (/ (j, j = 1, n) /), DIM = 2, NCOPIES = n) + 1 )WRITE(*, '(5F8.2)') (ra(:, i), i = 1, n)! Using Array Constructor:
```

```
WRITE(*,'(//"Using Array Constructor:"//)')
ra = RESHAPE ( (/ ((1.0/(i+j+1), i=1, n), j=1, n) /), SHAPE=(/ n, n /) )
WRITE(*,'(5F8.2)') (ra(:, i), i = 1, n)
```

```
! Note the simpler method with FORALL statement in Fortran 95:WRITE(*,'(//"Using FORALL statement (Fortran 95):"//)')FORALL (i = 1: n, j = 1: n) ra(i, j) = 1.0/(i+j+1)WRITE(*,'(5F8.2)') (ra(:, i), i = 1, n)
```